**Department of Computer Science University of Cyprus**

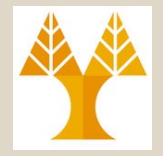

**EPL342 –Databases**

Lecture 13: SQL DDL II SQL Data Definition Language (Chapter 6.2-6.3, Elmasri-Navathe 7ED) + ΤransactSQL Reference Guide http://msdn.microsoft.com/en-us/library/bb510741.aspx **Demetris Zeinalipour**

http://www.cs.ucy.ac.cy/courses/EPL342

**13-1 EPL342: Databases - Demetris Zeinalipour (University of Cyprus) ©**

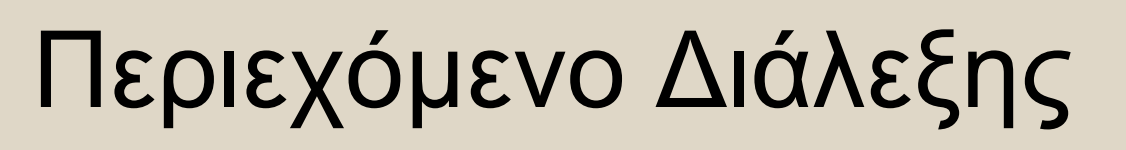

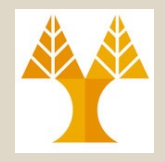

#### **Κεφάλαιο 8.2-8.3: SQL DDL II**

- **Εισαγωγή στην SQL**
- **Τύποι Δεδομένων της SQL 1999**
	- Αριθμοί, Συμβολοσειρές, Δυαδικές Ακολουθίες, Λογικοί Τύποι, Ημερομηνίες & Ώρα, Χρονόσημα, κ.α.
	- TSQL: Συναρτήσεις Ημερομηνίας, Αυτόματη Αύξηση Τιμής, Υπολογιζόμενα Γνωρίσματα, Εξειδικευμένοι Τύποι
- **Ορισμός Δεδομένων (CREATE/DROP/ALTER)**
	- Δημιουργία, Διαγραφή και Τροποποίηση Πινάκων
- **Περιορισμοί (CONSTRAINTS)**
	- Οντότητας, Αναφορικής Ακεραιότητας, Ονομασία, Εντολές Ενεργοποίησης Αναφοράς, Προσωρινή Απενεργοποίηση Περιορισμών, κ.α.

**13-2 EPL342: Databases - Demetris Zeinalipour (University of Cyprus) ©**

# Τύποι Δεδομένων της SQL (**Συναρτήσεις** Ημερομηνίας και Ώρας)

- Πέρα από τους τύπους για ημερομηνίες, όλα τα συστήματα παρέχουν και συναρτήσεις:
	- **Eπεξεργασίας** της ώρας/ημερομηνίας
	- **Πρόσθεση** Ημερομηνιών / Ωρών, Εξαγωγή μήνα, ημέρας, ή χρονολογίας από μια ημερομηνία,
	- **Εμφάνιση** ημερομηνίας με διάφορους τρόπους, κτλ.
	- Αυτές θα αξιοποιηθούν αργότερα από την SQL-DML
- **Παραδείγματα Συναρτήσεων από τον SQL Server:**
	- **DATEDIFF ( datepart , startdate , enddate )**
		- SELECT DATEDIFF(year, '2005-12-31' '2006-01-01');  $\rightarrow$  Returns 1
	- **DATEADD (datepart , number, date )**
		- SELECT DATEADD(month, 1, '2006-08-30');  $\rightarrow$  Returns 2006-09-30
	- **DATEPART(datepart , date )**
		- SELECT DATEPART(year, 0);  $\rightarrow$  Returns: 1900
		- **ISDATE ( expression )**
		- SELECT ISDATE('04/15/2008');  $\rightarrow$  Returns 1

**Datepart:** year, month, dayofyear, day,week, weekday,hour,sec ond, millisecond -3

**13-3 EPL342: Databases - Demetris Zeinalipour (University of Cyprus) ©**

## Τύποι Δεδομένων της SQL (**Αυτόματη Αύξηση Τιμής** - Autoincrement )

- Σε πολλές περιπτώσεις είναι χρήσιμο **να δημιουργούνται**  αυτόματα κάποιοι **μοναδικοί αριθμοί** από την βάση δεδομένων (π.χ., για να χρησιμοποιηθούν ως πρωτεύων κλειδιά)
	- Π.χ., Κατά την **εισαγωγή προϊόντων** (products) σε μια βάση θέλουμε να παράγεται αυτόματα το κλειδί **PID**.
- Εάν και η **SQL:99** δεν έχει πρόνοια για ένα τέτοιο τύπο, όλες οι βάσεις τον υλοποιούν με κάποιο τρόπο.
- Συγκεκριμένα, το **Auto-increment** υλοποιείται ως **ειδικό τύπο ακεραίου** ο οποίος αυξάνεται αυτόματα
	- **PostgreSQL:**
		- **Serial**: Από 1 μέχρι 2147483647
		- **Bigserial**: Από 1 μέχρι 9223372036854775807
	- **Microsoft Access: Autonumber**
	- **Oracle: CREATE SEQUENCE command**
	- **SQL Server 2008: IDENTITY**

**13-4 EPL342: Databases - Demetris Zeinalipour (University of Cyprus) ©**

## Τύποι Δεδομένων της SQL (**Αυτόματη Αύξηση Τιμής** - Autoincrement )

- Στο SQL Server 2008, η αυτόματη αύξηση γίνεται μέσω του **IDENTITY**, το οποίο δίνεται ως γνώρισμα στην εντολή CREATE TABLE, δηλ:
- **IDENTITY [ (** *seed* **,** *increment* **) ]**
	- **Seed:** Αρχή Αρίθμησης, **Increment:** Αύξηση Μετρητή
	- Η εξ' ορισμού τιμή είναι (1,1) **ή** πρέπει να ορίζονται και τα δυο.
- **Παράδειγμα Χρήσης** CREATE TABLE Products ( PID int **IDENTITY(1,1) PRIMARY KEY, .**)

#### • **Επισημάνσεις:**

- Το IDENTITY χρησιμοποιείται σε συνδυασμό με κάποια **αριθμητική τιμή** (tinyint, smallint, bigint, dec(p,0)) πράξη μόνο με **int** ή **bigint**.
- Εάν κάνουμε **DROP ή TRUNCATE** ένα πίνακα τότε ο **counter** του **IDENTITY** μηδενίζεται (για αυτό να χρησιμοποιείται το **DELETE**)
- Εάν χρησιμοποιείται ως **PRIMARY KEY** χρειάζεται προσοχή ειδικά εάν τα δεδομένα πρόκειται να φορτωθούν στη βάση δεδομένων.
- **13-5 EPL342: Databases - Demetris Zeinalipour (University of Cyprus) ©** – Όμοια, ο τύπος δεδομένων **UniqueIdentifier (GUID)** είναι 16byte συμβολοσειρά, π.χ., '6F9619FF-8B86-D011-B42D-00C04FC964FF' η οποία ανατίθεται αυτόματα με **DEFAULT NEWID()**

## Τύποι Δεδομένων της SQL (**Υπολογιζόμενα Γνωρίσματα** - Computed Columns)

- Σε κάποιες περιπτώσεις είναι χρήσιμο **να δημιουργούνται**  αυτόματα κάποια γνωρίσματα βάσει άλλων γνωρισμάτων
- $\Pi$ .χ., ListPrice = Price \* 1.2;
- Ορισμένες βάσεις δεδομένων, όπως ο SQL Server υποστηρίζουν την έννοια των **Υπολογιζόμενων Γνωρισμάτων (Computed Columns)** τα οποία γνωρίσματα δεν υπάρχουν αλλά υπολογίζονται κατά την αναφορά τους.

CREATE TABLE Grades ( Midterm float, Final float, Exercise float, **FinalGrade AS 0.25\*Midterm + 0.5\*Final + 0.25\*Exercises**)

#### • **Μειονεκτήματα**

- Δεν είναι συμβατό με την SQL:99 οπόταν υπάρχουν προβλήματα μεταφερσιμότητας (portability) του κώδικα
- **13-6 EPL342: Databases - Demetris Zeinalipour (University of Cyprus) ©** – Σε αρκετές περιπτώσεις, πολλές λειτουργίες δεν υποστηρίζονται (π.χ., ευρετήρια, περιορισμοί, κτλ.)

### Τύποι Δεδομένων της SQL (Δημιουργία **Εξειδικευμένων Τύπων** Δεδομένων)

- Η SQL:99 παρέχει την δυνατότητα δημιουργίας **εξειδικευμένων τύπων δεδομένων** μέσω της εντολής **CREATE DOMAIN**.
- Η αντίστοιχη εντολή στην TSQL είναι η **CREATE TYPE**
- **Παραδείγματα σε SQL:99: CREATE DOMAIN** name\_dom **AS CHAR(20); CREATE DOMAIN** sectno\_dom **AS SMALLINT; CREATE DOMAIN** section\_dom **VARCHAR(20) DEFAULT 'none'; CREATE DOMAIN** address\_dom **CHAR(50) DEFAULT NULL; CREATE DOMAIN** qpa\_dom **DECIMAL (3,2) DEFAULT 0.00;**
- **13-7 EPL342: Databases - Demetris Zeinalipour (University of Cyprus) ©** • **Παραδείγματα σε ΤSQL: CREATE TYPE SSN FROM varchar(11) NOT NULL ;** http://msdn.microsoft.com/en-us/library/ms175007.aspx<sub>13-7</sub>

### Τύποι Δεδομένων της SQL (Δημιουργία **Εξειδικευμένων Τύπων** Δεδομένων)

- Εάν και θα δούμε την έννοια των περιορισμών αργότερα, αναφέρουμε ότι η SQL99 **υποστηρίζει περιορισμούς CHECK** και κατά την **δημιουργία εξειδικευμένων τύπων.**
- **Παραδείγματα σε SQL:99**
	- **CREATE DOMAIN gender\_dom AS CHAR(1) CHECK (VALUE IN ( 'F', 'f', 'M', 'm' ));**
	- **CREATE DOMAIN gender\_dom AS CHAR(1) CHECK (VALUE IN ( 'F', 'f', 'M', 'm' ) OR (VALUE IS NULL));**
	- **CREATE DOMAIN ssn\_dom CHAR(11) CHECK ((VALUE BETWEEN '000-00-0000' AND '999-99-9999'));**
	- **13-8)**<br>ases Demetris Zeinalipour (University of Cyprus) © – **CREATE DOMAIN hour\_dom AS INTEGER DEFAULT 0 CHECK (VALUE >= 0);**

## Ορισμός Δεδομένων στην SQL (Δημιουργία Σχήματος)

- Σε νεότερες εκδόσεις του SQL Server μπορούμε να **αναθέσουμε επί μέρους** αντικείμενα της βάσης σε επί **μέρους Ομάδες** (διαφορετικά Σχήματα Βάσης), π.χ.,
- **Command: CREATE SCHEMA Person SQL Server 2008 Schema => Container of Objects**
- Το παράδειγμα στα δεξιά δείχνει δυο ομάδες Person και HumanResources. – Η default ομάδα είναι ο **dbo (database owner)**
- Συνεπώς μια αναφορά σε ένα αντικείμενο χριστια πρετροπ.AddressType έξης σημειογραφία: ■ □ Person.CountryRegion
- **[ServerName.[DatabaseName.[SchemaName.]]].ObjectName**

⊕ ■ HumanResources.Department **E III HumanResources.Employee** ⊕ ■ HumanResources.EmployeeAddre **E III HumanResources.EmployeeDepar E El HumanResources.EmployeePayHi E El** HumanResources.JobCandidate

⊕ ■ HumanResources.Shift **E** Person. Address

## Ορισμός Δεδομένων στην SQL (Δημιουργία Σχήματος)

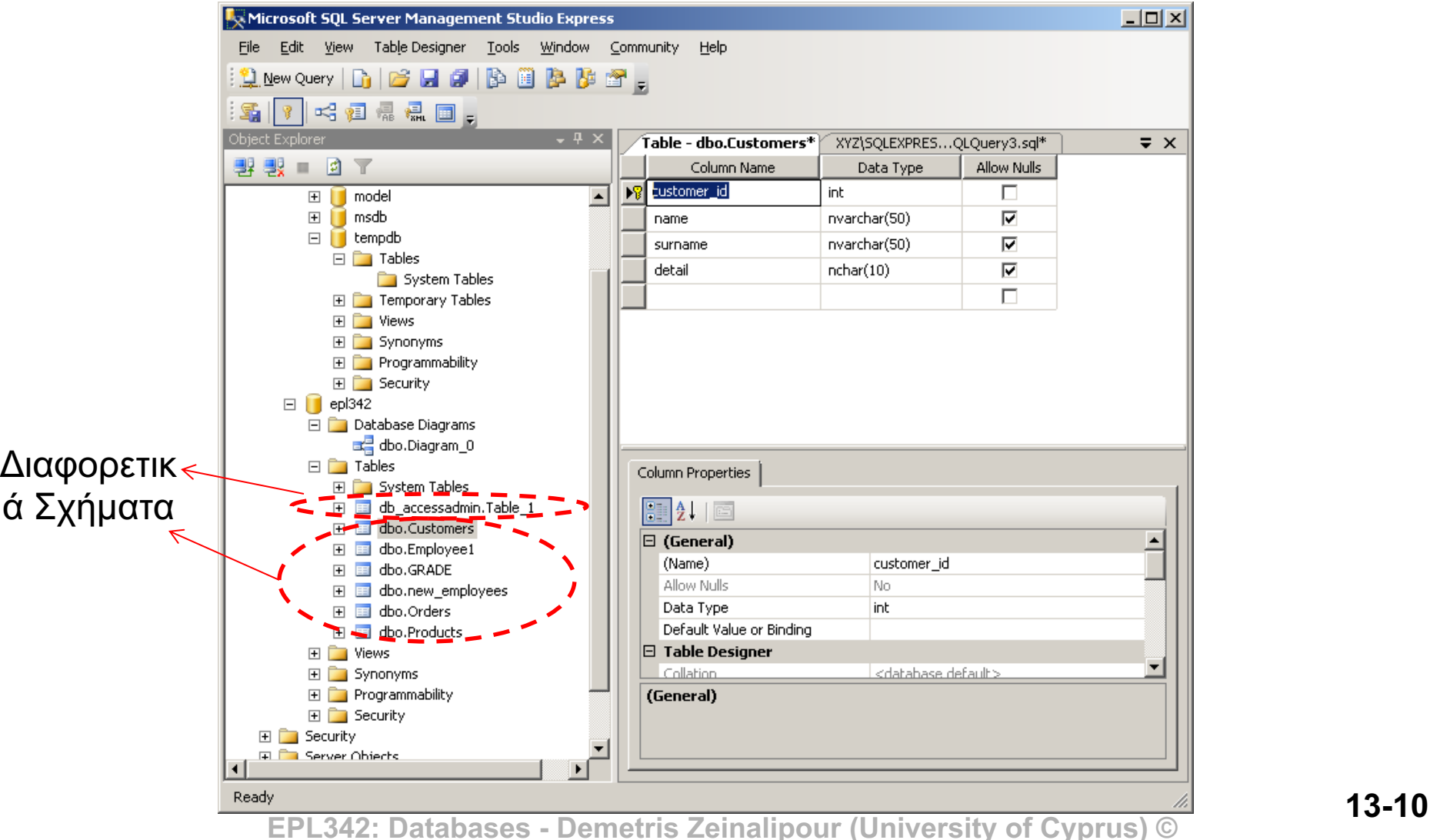

## Ορισμός Δεδομένων στην SQL (Data Definition Language - DDL)

- Μια *Γλώσσα Ορισμού Δεδομένων (Data Definition Language, SQL-DDL)* μας επιτρέπει να **δημιουργήσουμε** και να διαχειριστούμε τις δομές μιας βάσης δεδομένων.
- Αυτό επιτυγχάνεται μέσω κάποιων εντολών της SQL, π.χ.,:
	- **CREATE** δημιουργεί ένα αντικείμενο βάσης
		- π.χ., σχήμα βάσης, πίνακα, ευρετήριο, σκανδάλη, τύπο δεδ., κτλ.
	- **DELETE/DROP/TRUNCATE**
		- **DELETE** διαγράφει στοιχεία από το αντικείμενο βάσει συνθήκης (χωρίς να αποδεσμεύεται ο χώρος).
		- **ΤRUNCATE/DROP:** διαγράφει το αντικείμενο / διαγράφει το αντικείμενο και την περιγραφή του αποδεσμεύοντας και τον χώρο.
	- **ALTER** μεταβάλει την δομή ενός αντικειμένου
		- Π.χ., προσθήκη στήλης, επιπλέον περιορισμού, κτλ.

# Ορισμός Δεδομένων στην SQL (CREATE TABLE)

- Από την SQL2, μπορούμε με την χρήση της εντολής CREATE TABLE να ορίσουμε και τους ακόλουθους περιορισμούς:
	- **Γνωρίσματα**
		- Ορίζεται ο τύπος δεδομένων κάθε γνωρίσματος, π.χ., age int,
	- **Πρωτεύοντα** κλειδιά (**PRIMARY KEY**)
		- Ορίζεται το Κλειδί κάθε Σχέσης
		- Δεν μπορεί να είναι NULL
		- Δεν είναι απαραίτητο να υπάρχει εάν και συνίσταται να υπάρχει
	- **Δευτερεύοντα** κλειδιά (**UNIQUE**)
		- Ορίζονται τα μοναδικά γνωρίσματα μιας Σχέσης (π.χ., Dname στο Department)
		- Μπορεί να είναι NULL (βασική διαφορά από τα Primary Keys)

#### – **Κανόνες Αναφορικής Ακεραιότητας** (**FOREIGN KEY**).

**13-12 EPL342: Databases - Demetris Zeinalipour (University of Cyprus) ©** (πράξεις αντιδράσεις σε διαγραφές και ενημερώσεις)• Για ένα ξένο κλειδί, αναφέρει σε ποιο **πρωτεύων κλειδί**  αναφέρεται καθώς και εντολής ενεργοποίησης αναφοράς.

# Ορισμός Δεδομένων στην SQL (CREATE TABLE)

• Παράδειγμα δημιουργίας πίνακα με βασικούς περιορισμούς και **χωρίς δράσεις αντίδρασης**  σε **διαγραφές** και **ενημερώσεις**

> **To γνώρισμα ΔΕΝ μπορεί να είναι NULL.** Default: NULL (δηλαδή επιτρέπεται να είναι NULL)

**CREATE TABLE DEPT ( DNAME VARCHAR(10) NOT NULL [UNIQUE], DNUMBER INTEGER NOT NULL [PRIMARY KEY] MGRSSN CHAR(9) [REFERENCES EMP], MGRSTARTDATE CHAR(9),** PRIMARY KEY (DNUMBER)<del>,</del> **UNIQUE (DNAME), FOREIGN KEY (MGRSSN) REFERENCES EMP**  Για **σύνθετα κλειδιά**  επιβάλλεται να ορίζεται στο τέλος και όχι δίπλα από τον ορισμό του γνωρίσματος.

**);**

**13-13 EPL342: Databases - Demetris Zeinalipour (University of Cyprus) ©**

# Ορισμός Δεδομένων στην SQL (CREATE TABLE - Παράδειγμα)

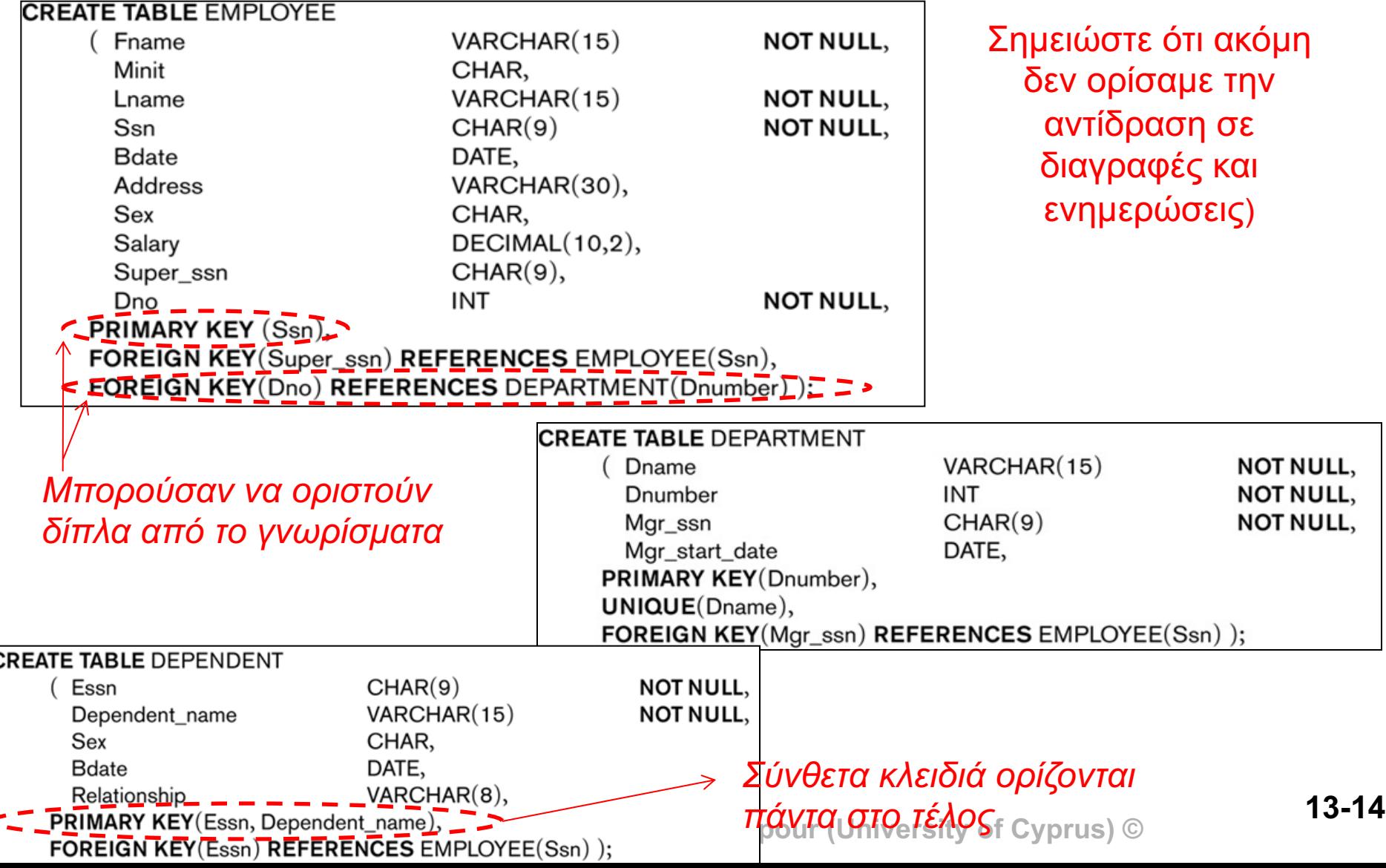

# Ορισμός Δεδομένων στην SQL (CREATE TABLE - Παράδειγμα)

#### **CREATE TABLE DEPT\_LOCATIONS**

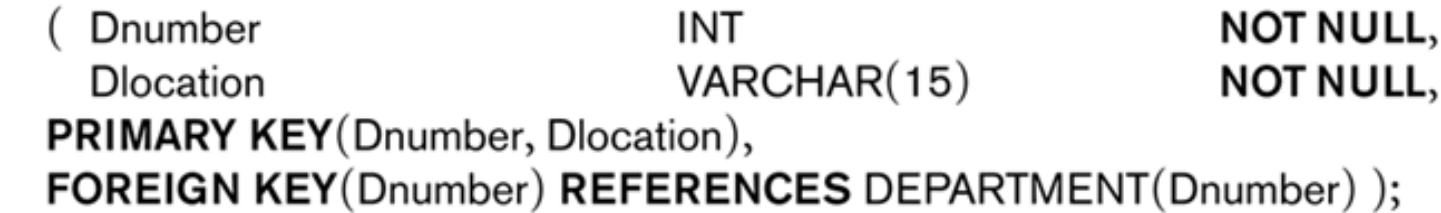

#### **CREATE TABLE PROJECT**

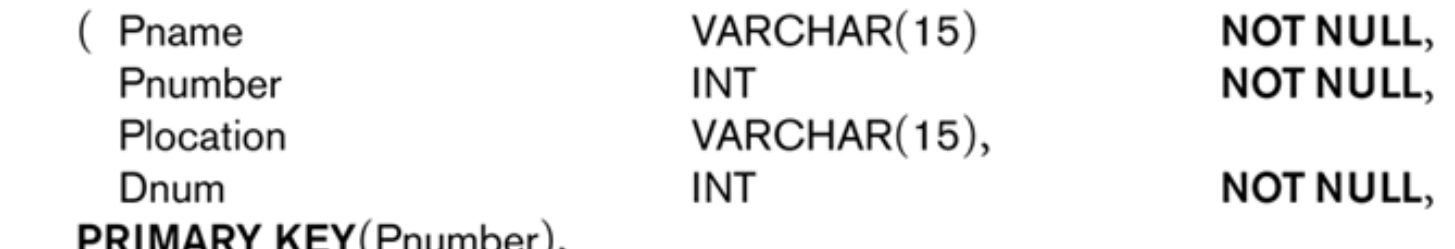

 $UNIQUE(Pname),$ 

FOREIGN KEY(Dnum) REFERENCES DEPARTMENT(Dnumber) );

 $\sim$   $\sim$   $\sim$   $\sim$   $\sim$   $\sim$ 

#### **CREATE TABLE WORKS\_ON**

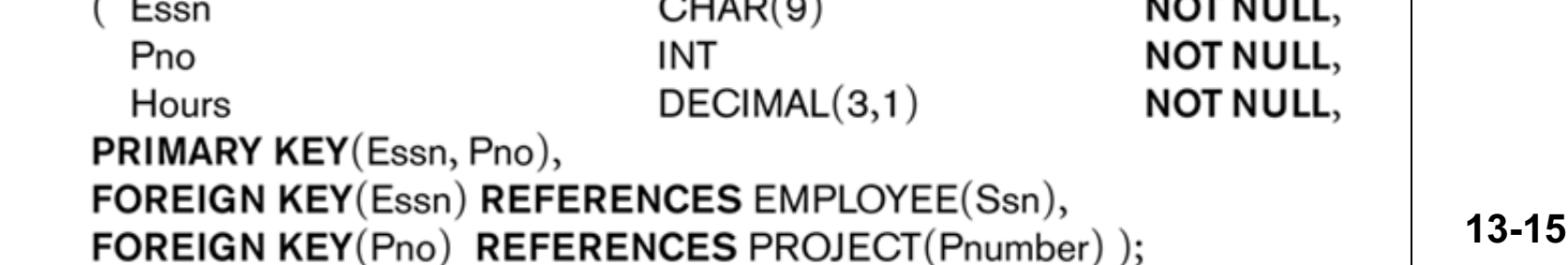

## Ορισμός Δεδομένων στην SQL (CREATE TABLE – Constraint Ordering)

- Οι **αναφορικοί περιορισμοί** μπορούν να ορίζονται σε επίπεδο i) **γνωρίσματος**, ii) **σχέσης** ή iii) **με μεταβολή σχήματος** (με ALTER TABLE που θα δούμε σε λίγο)
- Ο **βολικότερος** τρόπος είναι με **μεταβολή σχήματος**  εφόσον μπορεί να υπάρχουν προβλήματα **προτεραιότητας** όπως το πιο κάτω και να **μην μπορούμε** να προχωρήσουμε.

#### **Πρόβλημα Προσέγγισης (i) και (ii)**

CREATE TABLE **EMPLOYEE**( SSN INTEGER PRIMARY KEY, DNO INTEGER NOT NULL, **FOREIGN KEY (DNO) REFERENCES DEPARTMENT(DNO));**

CREATE TABLE **DEPARTMENT**(

DNO INTEGER NOT NULL PRIMARY KEY,

MGRSSN INTEGER NOT NULL,

**13-16 EPL342: Databases - Demetris Zeinalipour (University of Cyprus) © FOREIGN KEY (MGRSSN) REFERENCES EMPLOYEE(SSN));** 

#### **Μήνυμα Λάθους**

Foreign key 'FK EMPLOYEE\_\_DNO\_ \_4CA06362' references invalid table 'DEPARTMENT'.

# Ορισμός Δεδομένων στην SQL (CREATE TABLE – Constraint Ordering)

- Επίλυση **με μεταβολή σχήματος** κάνοντας χρήση του ALTER TABLE
- **/\* Δημιουργία Πινάκων χωρίς αναφορικούς περιορισμούς \*/** CREATE TABLE **EMPLOYEE**( SSN INTEGER PRIMARY KEY,
	- DNO INTEGER NOT NULL);
- CREATE TABLE **DEPARTMENT**( DNO INTEGER NOT NULL PRIMARY KEY, MGRSSN INTEGER NOT NULL);

H ALTER θα μελετηθεί εκτενεστέρα σε λίγο

**/\* Δημιουργία Αναφορικών Περιορισμών με ALTER TABLE \*/** ALTER TABLE **EMPLOYEE** ADD CONSTRAINT **FOREIGN KEY (DNO) REFERENCES DEPARTMENT(DNO));** ALTER TABLE **DEPARTMENT** ADD CONSTRAINT **FOREIGN KEY (MGRSSN) REFERENCES EMPLOYEE(SSN));** 

**13-17 EPL342: Databases - Demetris Zeinalipour (University of Cyprus) ©**

## Διαγραφή Δεδομένων στην SQL (DROP TABLE)

• H **Drop** χρησιμοποιείται για να **αφαιρέσει μια σχέση** και τον **ορισμό της** (σχήμα) από τον **κατάλογο** της βάσης: **Π.χ., DROP TABLE EMPLOYEE, DEPARTMENT,…,n;**

A. Δεν επιτρέπεται να κάνουμε DROP πίνακα που **αναφέρεται από κάποιο άλλο πίνακα (πρώτα DROP τα constraint )**

ALTER TABLE dbo.Employee DROP CONSTRAINT fk dno

- B. Μπορούμε να κάνουμε DROP **πολλαπλούς πίνακες** δεδομένου του ότι τους κάνουμε drop με ακολουθία που δεν επηρεάζει το σημείο Α
- **DELETE** διαγράφει εγγραφές βάσει συνθήκης και καταγράφοντας τις αλλαγές σε ένα κατάστιχο (LOG) **Π.χ., DELETE [\*] FROM DEPENDENT [WHERE condition];**
- **ΤRUNCATE:** διαγράφει ΟΛΕΣ τις εγγραφές μιας σχέσης και δεν καταγράφει τις αλλαγές σε κατάστιχο (LOG)

**13-18 EPLACE TABLE DEPENDENT;**<br> **CPLA42:** Databases - Demetris Zeinalipour (University of Cyprus) ©

# Εξέλιξη Σχήματος Πινάκων (Η εντολή ALTER)

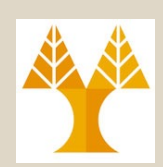

- H εντολή **ALTER** μας επιτρέπει την μετεξέλιξη του σχήματος μιας βάσης (π.χ., προσθήκη ή αλλαγή πεδίου, περιορισμών, κτλ.)
- Ας δούμε κάποια **παραδείγματα** (δείτε και τα παραδείγματα του εργαστηρίου)
- *A) Προσθήκη Γνωρίσματος* **ALTER TABLE Company.Employee ADD COLUMN LastRaise date;**
- *Παρατηρήσεις*
	- *Η στήλη δημιουργείται αλλά φέρει την τιμή NULL.*
	- *Μπορούμε να κάνουμε τα ακόλουθα:*
		- **Προσθήκη Σταθερής Τιμής**  ADD COLUMN LastRaise date NOT NULL **DEFAULT '2022-01-01'**
		- **Προσθήκη Μεταβαλλόμενης Τιμής (μέσω συνάρτησης TSQL)** ADD COLUMN LastRaise date NOT NULL **DEFAULT GETDATE()**
		- **13-19 EPL342: Databases - Demetris Zeinalipour (University of Cyprus) ©** • **Το DEFAULT θα μελετηθεί εκτενεστέρα στη συνέχεια**

# Εξέλιξη Σχήματος Πινάκων (Η εντολή ALTER)

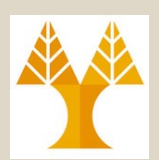

*Β) Διαγραφή Γνωρίσματος* **ALTER TABLE Company.Employee DROP COLUMN LastRaise;**

- *Παρατηρήσεις*
	- Eαν η στήλη **υπό διαγραφή αναφέρεται** από κάποια άλλη σχέση τότε δεν είναι εφικτή η διαγραφή (εφόσον παραβιάζεται ο κανόνας αναφορικής ακεραιότητας).
		- Στην SQL:99 (όχι ΤSQL) υπάρχει η έννοια του CASCADE **ALTER TABLE tname DROP COLUMN cname CASCADE;** το οποίο ακυρώνει οποιεσδήποτε αναφορές στο column\_name (constraints, views, κτλ) προτού γίνει η διαγραφή.
- *Η ALTER έχει πολλές επιλογές, π.χ.,:*
	- **ALTER TABLE tname ALTER COLUMN cname DROP DEFAULT;** – **ALTER TABLE tname ALTER COLUMN cname SET DEFAULT 1;**
- Για την πλήρη σύνταξη της ALTER σε TSQL
	- http://msdn.microsoft.com/en-us/library/ms190273.aspx

**13-20 EPL342: Databases - Demetris Zeinalipour (University of Cyprus) ©**

# Επιπλέον Περιορισμοί στην SQL

- Σε αυτή την ενότητα θα μελετήσουμε τους **περιορισμούς** που μπορούμε να διατυπώσουμε με την **SQL-DDL.** 
	- Θα κάνουμε ιδιαίτερη αναφορά στους περιορισμούς στα πλαίσια της TSQL-DDL (SQL Server 2008).
- Πέρα από τους περιορισμούς που είδαμε ήδη **NULL/NOT NULL, PRIMARY KEY, UNIQUE και FOREIGN KEY θα**  μελετήσουμε και τα ακόλουθα:
	- **Ονομασία Περιορισμών** (Naming)
	- **Περιορισμοί DEFAULT**
	- **Περιορισμοί CHECK**
	- **Εντολές Ενεργοποίησης Αναφοράς**
		- **ON DELETE | ON UPDATE { NO ACTION | CASCADE | SET NULL | SET DEFAULT }**
	- **Προσωρινή Απενεργοποίηση Περιορισμών**

**13-21 EPL342: Databases - Demetris Zeinalipour (University of Cyprus) ©** – **WITH CHECK / WITH NO CHECK**

# Περιορισμοί στην SQL (**Ονομασία Περιορισμών**)

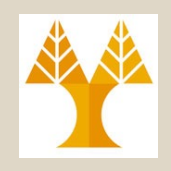

• Στα προηγούμενα παραδείγματα δεν δώσαμε κάποια **ονόματα** στους **περιορισμούς** ,π.χ.,

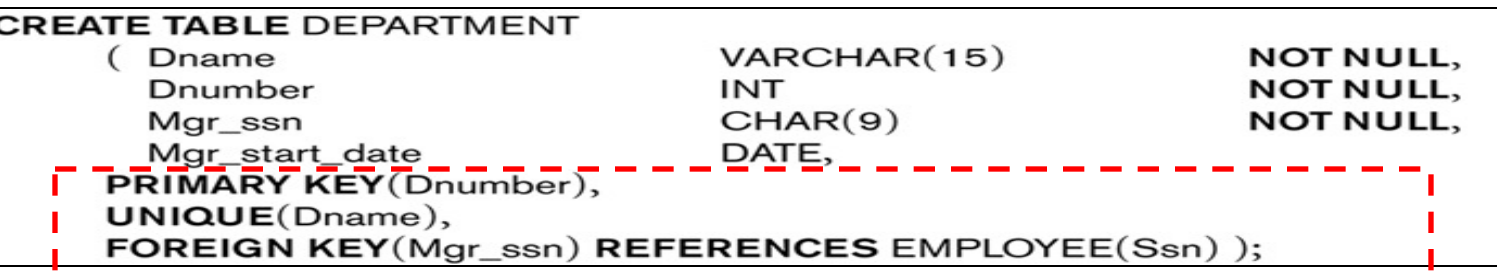

- Αυτό που γίνεται είναι ότι η DBMS φτιάχνει τα δικά της ονόματα (π.χ., **PK\_Department\_22AE2995**) για να αναπαρασταθεί το PRIMARY KEY(Dnumber).
- To όνομα θα χρειαστεί εάν θέλουμε να αλλάξουμε ένα περιορισμό αργότερα με την χρήση της εντολής ALTER.
- **CREATE TABLE DEPARTMENT ( …**

**)**

#### **Dnumber INT NOT NULL, ….**

**CONSTRAINT PKDnumber PRIMARY KEY(Dnumber)**

# Περιορισμοί στην SQL (**Περιορισμός DEFAULT**)

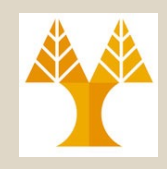

- **DEFAULT <value>: Ορίζει ένα value για ένα γνώρισμα**  δεδομένου ότι αυτό **δεν ορίζεται ρητά** κατά την εισαγωγή μιας πλειάδας σε μια σχέση.
- Παράδειγμα: CREATE TABLE LIBRARIAN /\* or Micro\_db.LIBRARIAN \*/
	- Name nvarchar(50) NOT NULL,
		- SSN int NOT NULL PRIMARY KEY,

**startdate DATE NOT NULL DEFAULT GETDATE(),** Salary DEC(8,2) **DEFAULT 0.0** 

);

- Πληροφορίες για TSQL
	- To **value** μπορεί να είναι **NULL** ή **String** ή **scalar value**
	- Το **DEFAULT** δεν εφαρμόζεται πάνω σε IDENTITY, TIMESTAMP

# Περιορισμοί στην SQL (**Περιορισμός CHECK**)

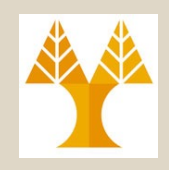

- **CHECK (logical expression): Περιορισμός** που επιβάλει την **ακεραιότητα οντότητας** περιορίζοντας τις δυνατές τιμές ενός γνωρίσματος βάσει λογικής συνθήκης.
	- Η συνθήκη εφαρμόζεται σε κάθε αλλαγή (insert, update)
	- ΔΕΝ επιτρέπεται αναφορά σε άλλο πίνακα μέσω της CHECK
- Παράδειγμα:

CREATE TABLE LIBRARIAN ( /\* or Micro\_db.LIBRARIAN \*/

- Name nvarchar(50) NOT NULL,
- SSN int NOT NULL PRIMARY KEY,
- Salary DEC(8,2) DEFAULT 0.0 **CHECK(Salary >= 0)**

);

• Πληροφορίες για TSQL

**13-24 / BILIONS GEDIECALED. I ID QUID µIIODEL VO OPIOTOUV WS**<br>FRI344: Patabases Pensity Zeinalisch i Heinrichs Explision of C Δεν μπορεί να οριστεί για **text**, **ntext**, or **image**. Σημειώστε ότι αυτοί οι τύποι είναι επίσης deprecated. Για αυτό μπορεί να οριστούν ως **varchar(max), nvarchar(max) και varbinary(max) αντίστοιχα.**

# Περιορισμοί στην SQL (**Περιορισμός CHECK**)

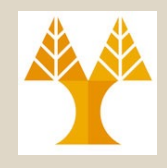

• Παραδείγματα Λειτουργιών της **CHECK** σε **TSQL**

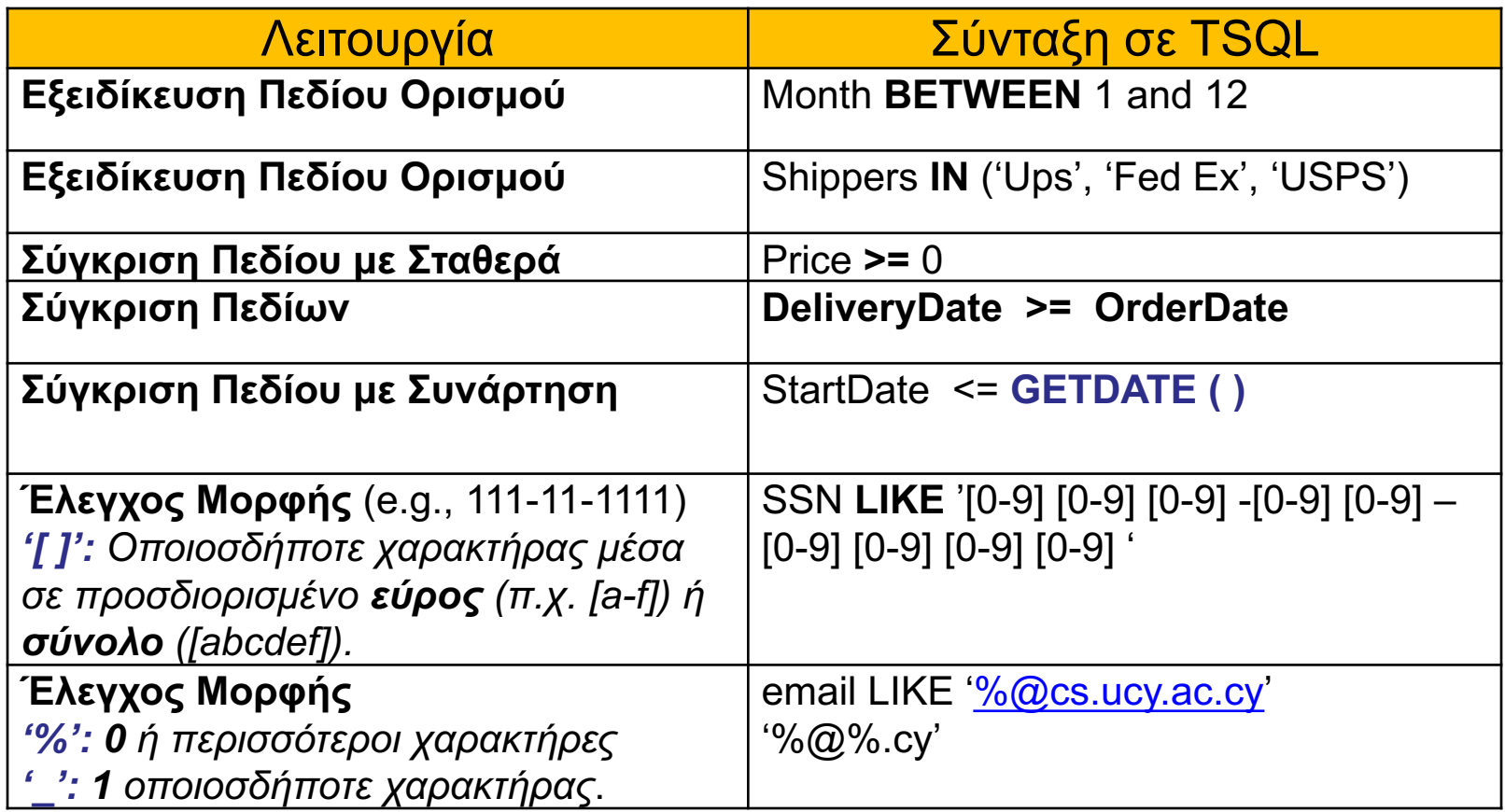

\* To LIKE θα μελετηθεί εκτενεστέρα στα πλαίσια της SQL-DML

**13-25 EPL342: Databases - Demetris Zeinalipour (University of Cyprus) ©**

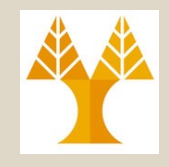

- Οι **CHECK**, **NOT NULL**, **DEFAULT** είναι περιορισμοί που χρησιμοποιούνται στο επίπεδο **ενός γνωρίσματος** ή μιας **σχέσης**.
- Η **FOREIGN KEY** από την άλλη αναφέρεται σε περιορισμούς μεταξύ δυο σχέσεων. – π.χ., Π.χ., FOREIGN KEY (MGRSSN) REFERENCES EMP(SSN)
- Εάν παραβιαστεί ο αναφορικός περιορισμός τότε η βάση απορρίπτει την πράξη (**REJECT**)
	- Π.χ., δεν μπορούμε να σβήσουμε τον Manager κάποιου υπαλλήλου στην βάση.
- Για να εξειδικεύσουμε την αντίδραση της βάσης σε τέτοιες τροποποιήσεις χρησιμοποιούνται κάποιες επιπλέον εντολές στην δήλωση ενός πίνακα.
	- Δες επόμενη διαφάνεια

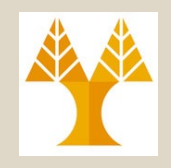

- Οι **Εντολές Ενεργοποίησης Αναφοράς** δηλώνουν *τι θα γίνει στο FK (Foreign Key) μιας σχέσης από αλλαγή στο PK (Primary Key) αναφερόμενης σχέσης. (2 κατευθύνσεις)!*
	- Ενεργοποιούνται αν παραβιαστεί ένας αναφορικός περιορισμός κατά το **ON DELETE** ή **ON UPDATE**

Employee(Ssn, Ename, Dno) | Department(Dno, Dname)

- **Λειτουργίες:**
	- **NO ΑCTION: Απαγορεύει την Αλλαγή** (Default).
		- Γιατί να ορίζεται; Για να ξεκαθαρίσει την πρόθεση του σχεδιαστή

**FK** On <action> of PK do:

- **SET NULL: Θέτει το FK=NULL.**
	- Προϋποθέτει ότι η στήλη FK μπορεί να είναι NULLABLE.
- **SET DEFAULT: Θέτει το FK=DEFAULT.**
	- Προϋποθέτει ότι το Default έχει οριστεί για το FK.
- **CASCADE: Διάδοση Αλλαγής**
	- **ON DELETE CASCADE:** Διαγράφει την πλειάδα του FK
	- **ΟΝ UPDATE CASCADE:** Ενημερώνει το FK με το νέο PK <sup>13-27</sup>

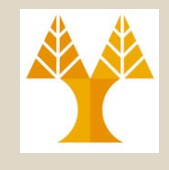

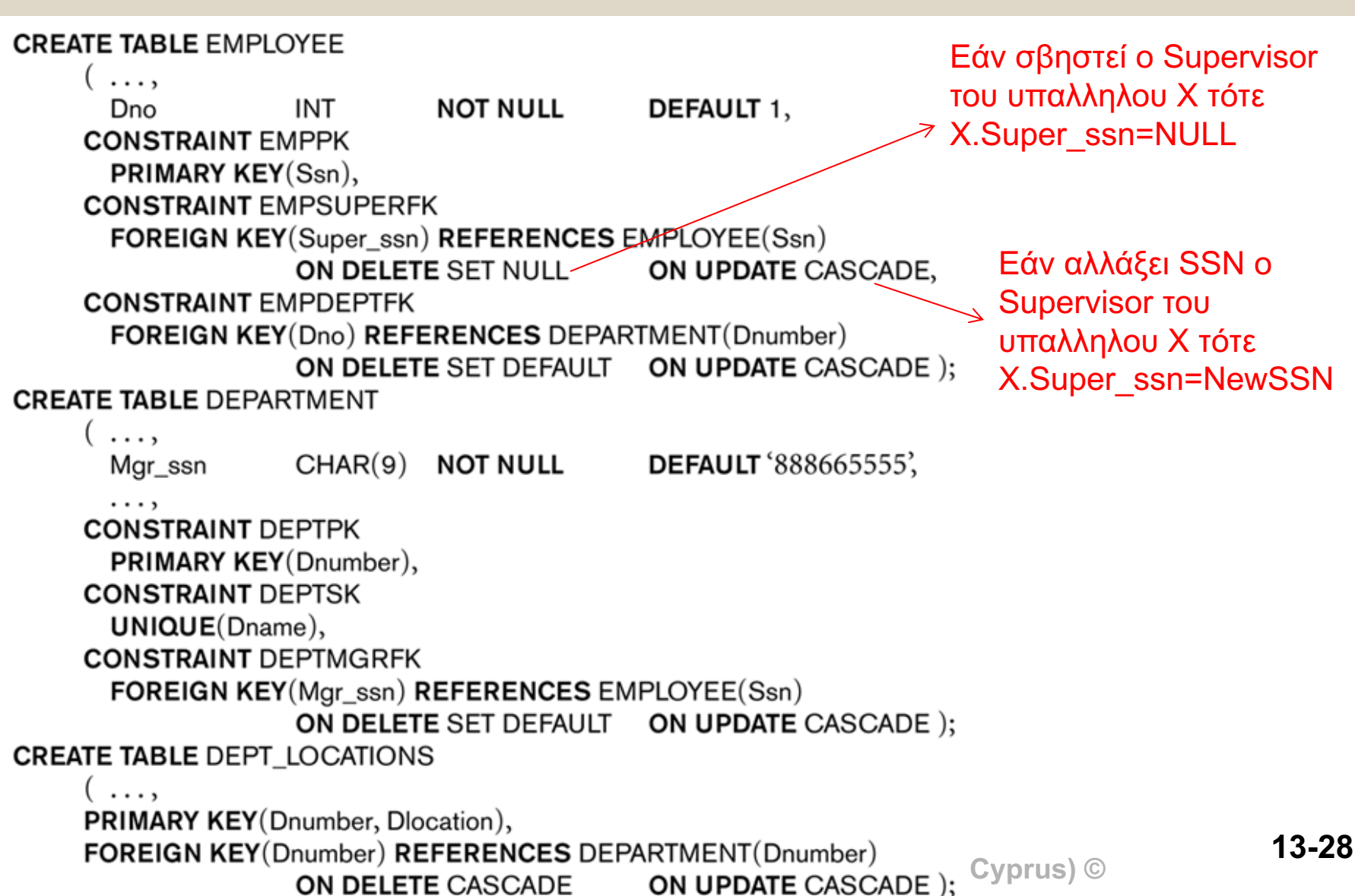

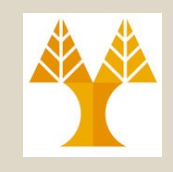

- Οι Εντολές Ενεργοποίησης Αναφοράς, ειδικότερα το **ON DELETE CASCADE**, χρειάζονται μεγάλη προσοχή διότι η ενέργεια δύναται να προκαλέσει **αλυσίδωτες αλλαγές (Chaining)** που μπορεί να σβήσει ολόκληρο πίνακα!
- Π.χ., Θεωρήστε την δήλωση **CREATE TABLE Employee** ( **SSN** int NOT NULL PRIMARY KEY, **MgrSSN** int, FOREIGN KEY(MgrSSN) REFERENCES Employee(SSN) **ON DELETE CASCADE)** Employee(Ssn, MgrSSN) **PK FK**

**Και το στιγμιότυπο Εmployee = {(1,1), (2,1), (3,2), (4,3)}** 

- Σβήνοντας τον Employee.SSN=1 θα προκαλούσε διαγραφή όλων των εγγραφών του πίνακα!
- Για αυτό ο SQL Server δεν επιτρέπει την πιο πάνω εντολή CREATE TABLE επιστρέφοντας το μήνυμα λάθους"
	- **13-29 EPL342: Databases - Demetris Zeinalipour (University of Cyprus) ©** – Introducing FOREIGN KEY constraint 'FK\_\_Employee\_\_SSN\_\_1CF15040' on table 'Employee' may **cause cycles or multiple cascade paths**. Specify ON DELETE NO ACTION or ON UPDATE NO ACTION, or modify other FOREIGN KEY constraints.

#### Περιορισμοί στην SQL (**Προσωρινή Απενεργοποίηση Περιορισμών**)

- Γνωρίζουμε ότι η βάση δεδομένων είναι συνεχώς σε μια **συνεπή (consistent)** κατάσταση.
	- Δηλαδή όλοι οι περιορισμοί (κλειδιού, αναφορικής ακεραιότητας, κτλ) τηρούνται με ακρίβεια.
- Κάποτε επιθυμούμε να απενεργοποιήσουμε **προσωρινά**  κάποιους περιορισμούς, π.χ.,
	- **Σειρά Εισαγωγής Δεδομένων:** εάν φορτώσουμε πρώτα τους Employee μετά τα Departments δεν θέλουμε να μας δίνει μηνύματα λάθους (λόγω foreign key constraint)
	- **Εισαγωγή Παλιών Δεδομένων,** θέλουμε να φορτώσουμε κάποια ΠΑΛΙΑ δεδομένα που δεν ακολουθούν κάποιο περιορισμό (π.χ., μορφοποίηση). Μπορούμε να τα φορτώσουμε και μετά να ενεργοποιήσουμε τον περιορισμό για τα νέα δεδομένα.
		- **13-30 EPL342: Databases - Demetris Zeinalipour (University of Cyprus) ©** è **ΔΕΝ ΣΥΝΙΣΤΑΤΑΙ ΤΟ ΣΕΝΑΡΙΟ 2 ΩΣΤΟΣΟ (ΑΣΥΝΕΠΕΙΑ)**

#### Περιορισμοί στην SQL (**Προσωρινή Απενεργοποίηση Περιορισμών**)

• **WITH CHECK | WITH NOCHECK:** Δηλώνει κατά πόσο τα δεδομένα ενός **πίνακα θα επικυρωθούν** (validated) ή όχι έναντι κάποιου περιορισμού (π.χ., περιορισμό FOREIGN KEY ή CHECK)

#### • **Επισημάνσεις**

- Οι περιορισμοί πρέπει να απενεργοποιούνται **ΠΡΟΣΩΡΙΝΑ**.
- **Δεν μπορούμε** να απενεργοποιήσουμε το **PRIMARY KEY** και **UNIQUE**
- **Ενεργοποίηση/Απενεργοποίηση** θα γίνει με χρήση της εντολής **ALTER.**

#### • **Παραδείγματα**

- **Ενεργ./Απενεργ. Υφιστάμενου Περιορισμού**:
	- ALTER TABLE Employee **CHECK | ΝΟCHECK** CONSTRAINT fk\_something
- **Εισαγωγή Νέου Περιορισμού FK** (χωρίς έλεγχο παλιών data): **:**

ALTER TABLE Employee **WITH NOCHECK** 

**ADD CONSTRAINT** FK\_Employee **FOREIGN KEY(SSN) REFERENCES**  Employee(SSN) WITH CHECK είναι default για νέους πε

#### – **Εισαγωγή Νέου Περιορισμού CHECK** (χωρίς έλεγχο παλιών data):

CONSTRAINT CN\_SSNFormat **-** Παράδειγμα: Φόρμα Προσωπικών Στοιχείων που **13-31**<br>CK (SSN LIKE '[0-9][0-9][0-9][0-9][0-9][0-9][0-9]<sup>[</sup>) *- Κάνει Ηποχρεωτικό ένα γέρ πεδίρ* ALTER TABLE Employee **WITH NOCHECK-**ADD CONSTRAINT CN\_SSNFormat **CHECK** (SSN LIKE '[0-9][0-9][0-9][0-9][0-9][0-9][0-9]') WITH NOCHECK στα υφιστάμενα (παλαιά) δεδομένα … για τα νέα records ισχύει ο κανόνας κάνει υποχρεωτικό ένα νέο πεδίο.

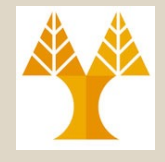